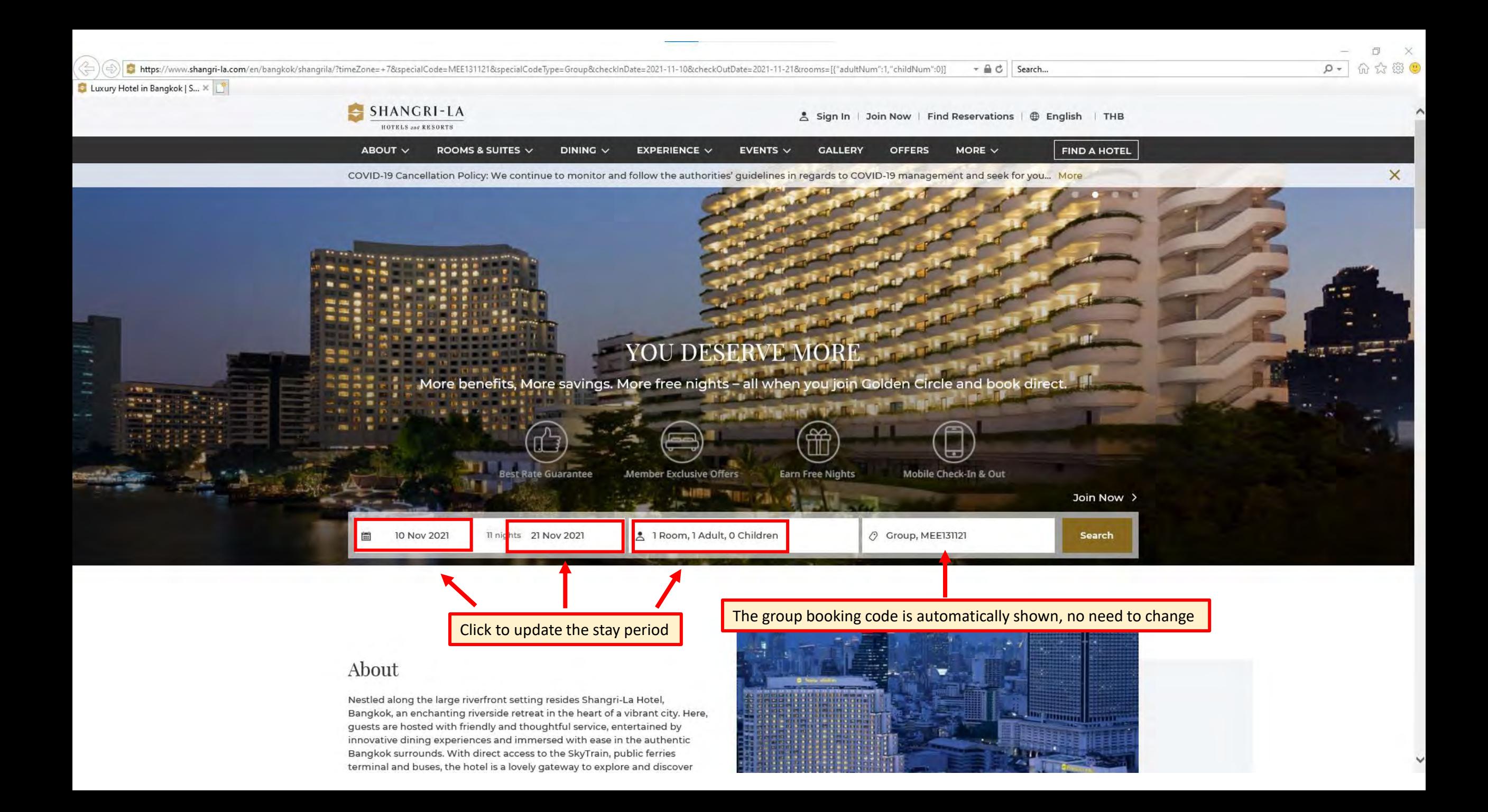

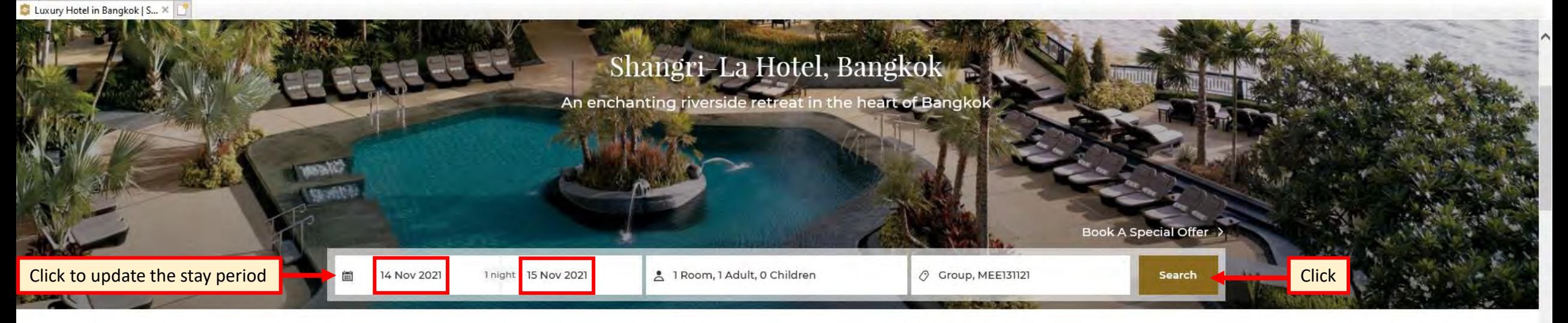

## About

Nestled along the large riverfront setting resides Shangri-La Hotel, Bangkok, an enchanting riverside retreat in the heart of a vibrant city. Here, guests are hosted with friendly and thoughtful service, entertained by innovative dining experiences and immersed with ease in the authentic Bangkok surrounds. With direct access to the SkyTrain, public ferries terminal and buses, the hotel is a lovely gateway to explore and discover Bangkok.

- · Prime riverside location with unrivalled leisure facilities
- . 40 minutes by expressway to Suvarnabhumi Airport
- . Shangri-La Cares: Our commitment to your well-being in our care

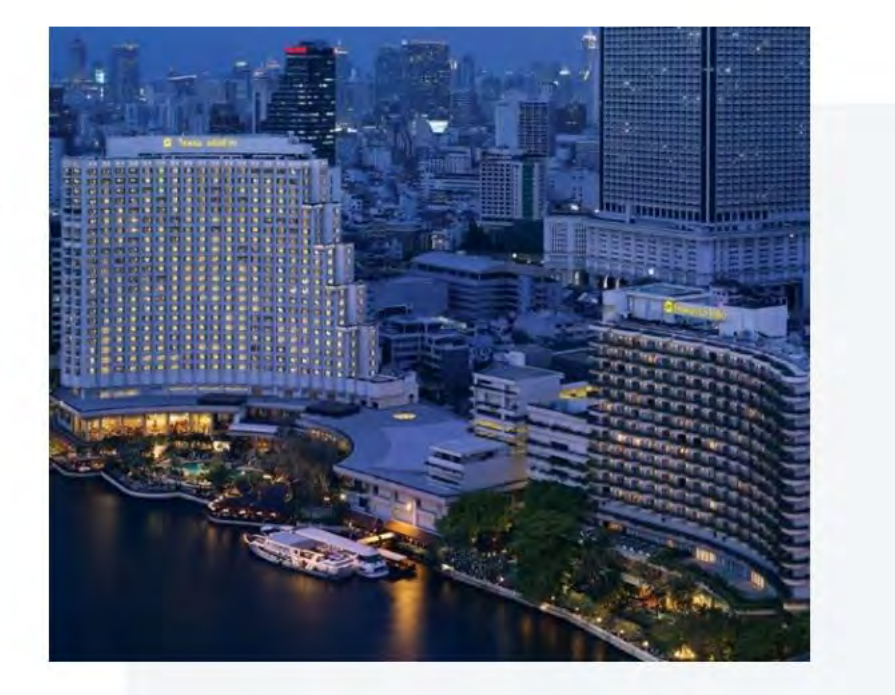

**Learn More** 

D- 命☆ @ 9 C https://www.shangri-la.com/en/bangkok/shangrila/reservations/select-room-rate/?hotel=Shangri-La%20Hotel%2C%20Bangkok&hotelCode=SLBK&timeZone=%2B7&city=Bangkok&checkinDate=2021-11-14&checkOutDa = 全さ Search... New Reservation | Shangri-... X SHANGRI-LA Sign In | Join Now | Find Reservations |  $\oplus$  English | THB Select a Hotel Find a Room Review Guarantee or Pay Q Shangri-La Hotel, Bangkok ■ 14 Nov 2021 1 night 15 Nov 2021 ■ 1 Room, 1 Adult, 0 Children O Group, MEE1311 Search 1) In view of the current COVID-19 situation, for all reservations made prior to 1 April 2020, including advanced purchase rates, travelling to our hotels globally\* before 31st December 2020, we will waive the cancellation charges regardless of booking channel, if cancelled more than 24 hours prior to arrLearn More V Shangri-La Hotel, Bangkok **GC Award Black-Out Dates** Select the room type below to book No Prepayment Bed Type Room Type X<sup>-</sup> Clear Rate Plan Room Type Average per night 2021 INMR WORLD CONGRESS Click THB 5,800 **Book Now** O Most Popular Room Type No Prepayment Click to see (if) OFFER DETAILS **Shangri-La Wing Deluxe Room** 36 sq.m/386 sq.f of luxury. Click to select bed type· King Twin 2021 INMR WORLD CONGRESS THB 6,000 **Book Now** No Prepayment OFFER DETAILS

 $\leftarrow$ 

同  $\times$ 

 $\frac{1}{2}$ 

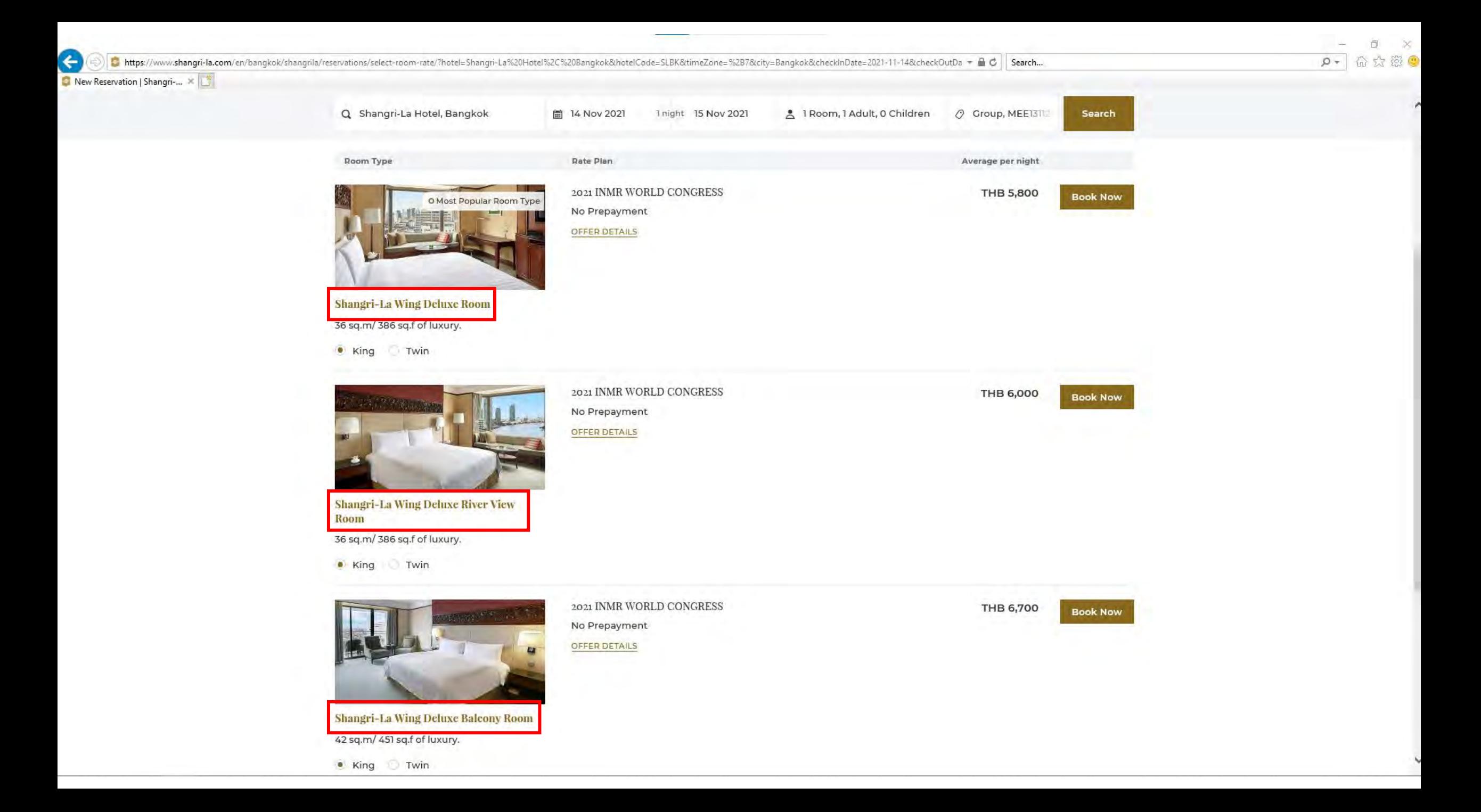

→ B https://www.shangri-la.com/en/bangkok/shangrila/reservations/select-room-rate/?hotel=Shangri-La%20Hotel%2C%20Bangkok&hotelCode=SLBK&timeZone=%2B7&city=Bangkok&checkInDate=2021-11-14&checkOutDa + A C Search...

New Reservation | Shangri-... X

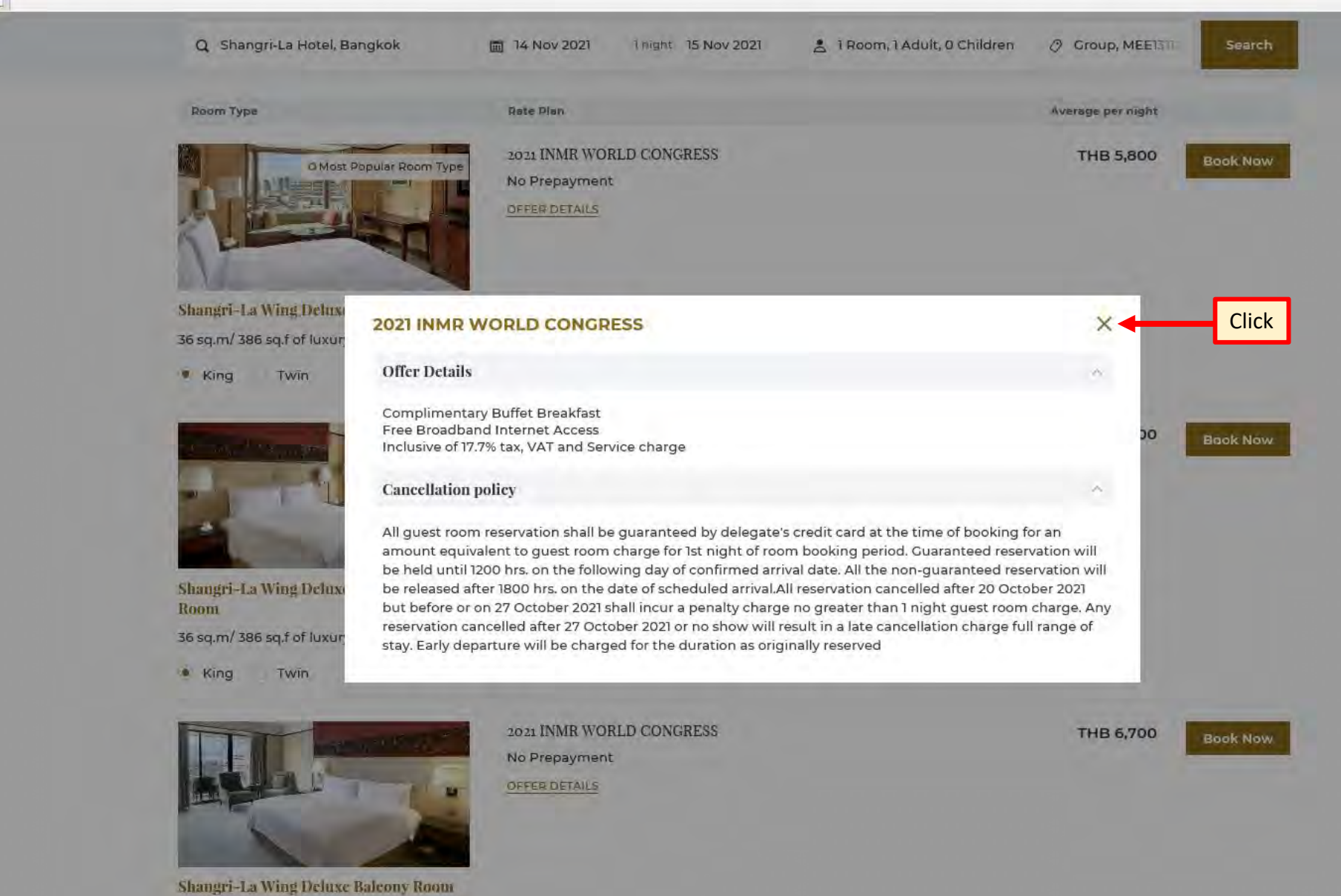

42 sq.m/ 451 sq.f of luxury. · King Twin

 $\mathcal{D}$  +

A 63 C

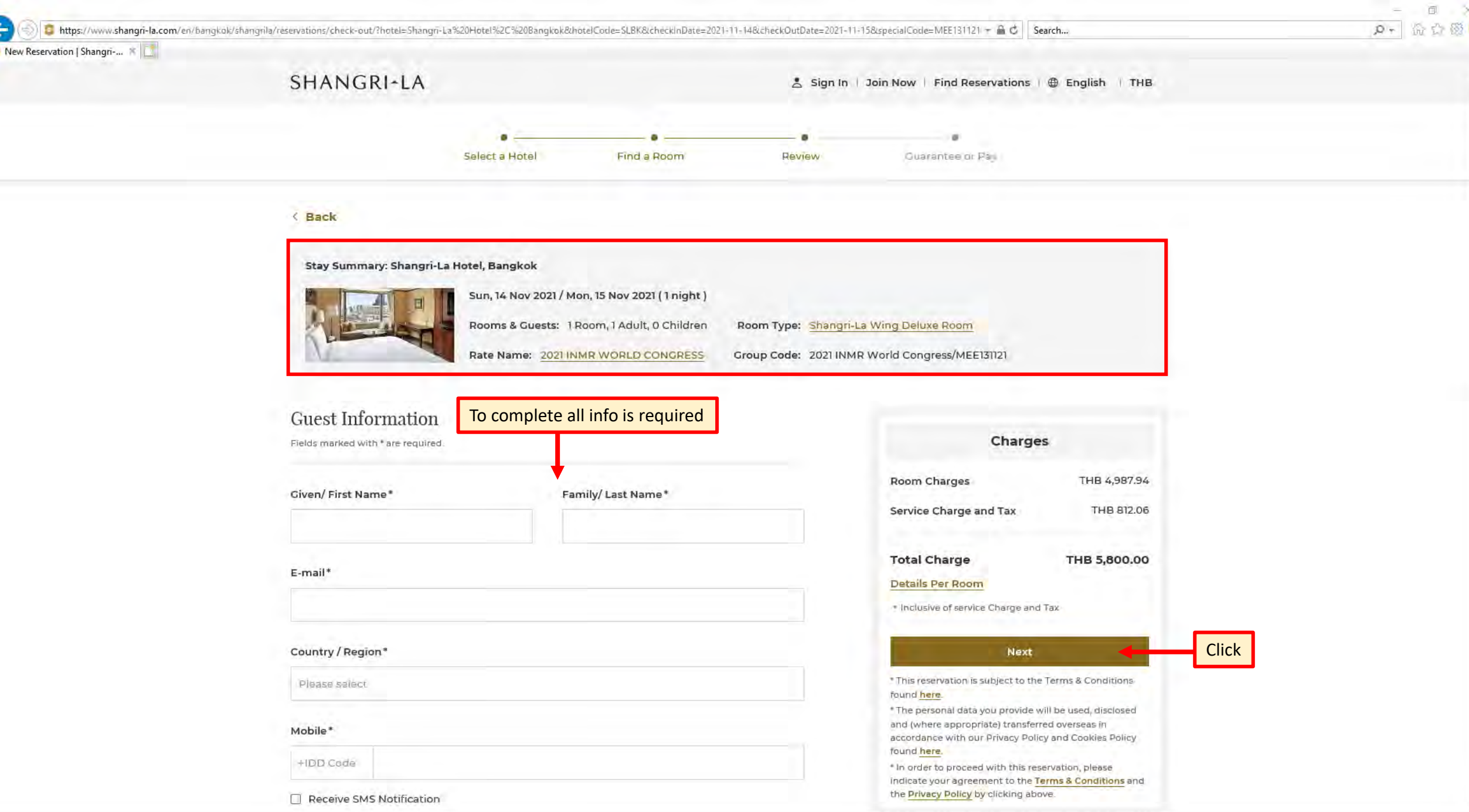

n

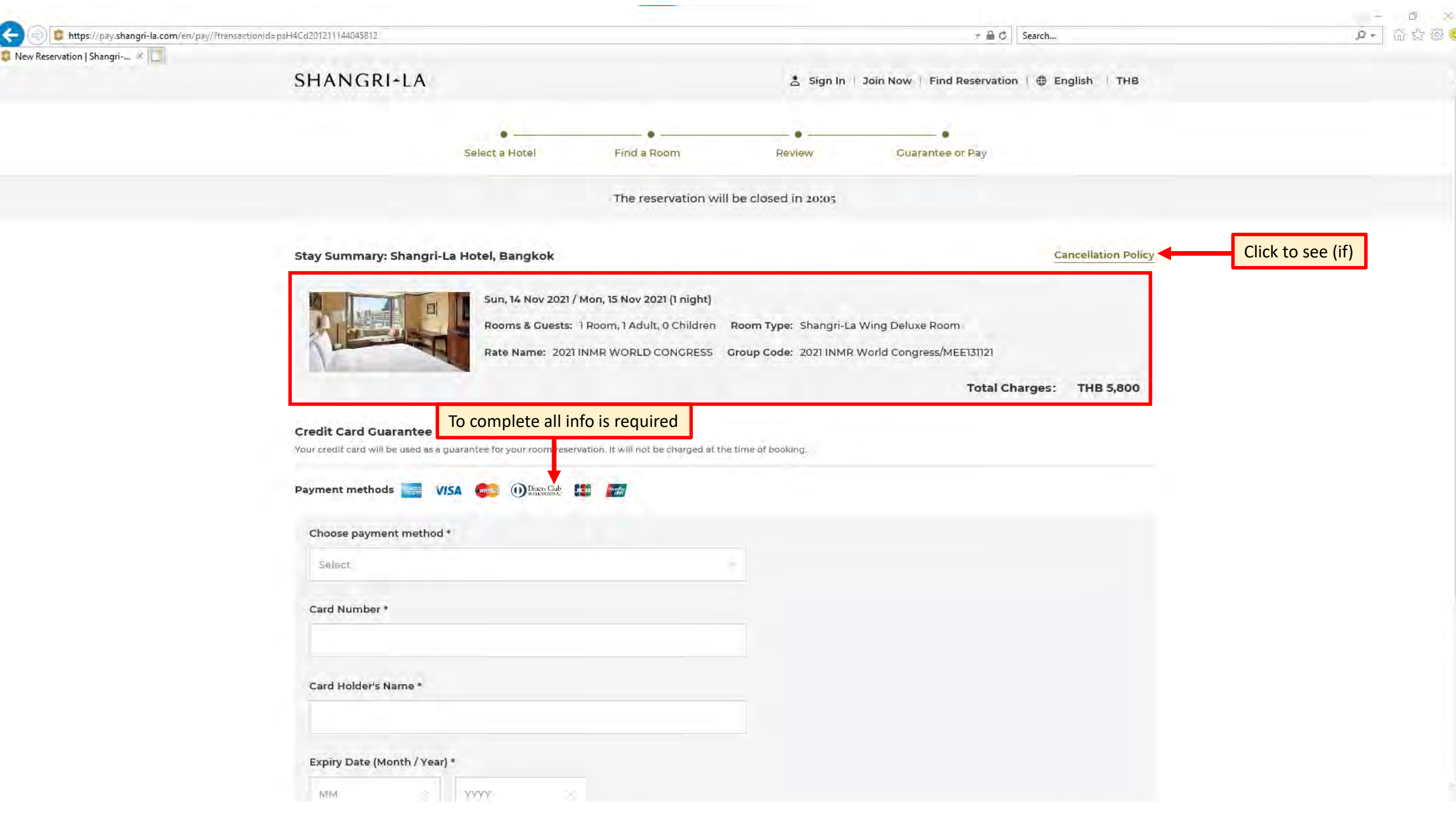

https://pay.shangri-la.com/en/pay/?transactionId=psH4Cd201211144045812

 $\leftarrow$ 

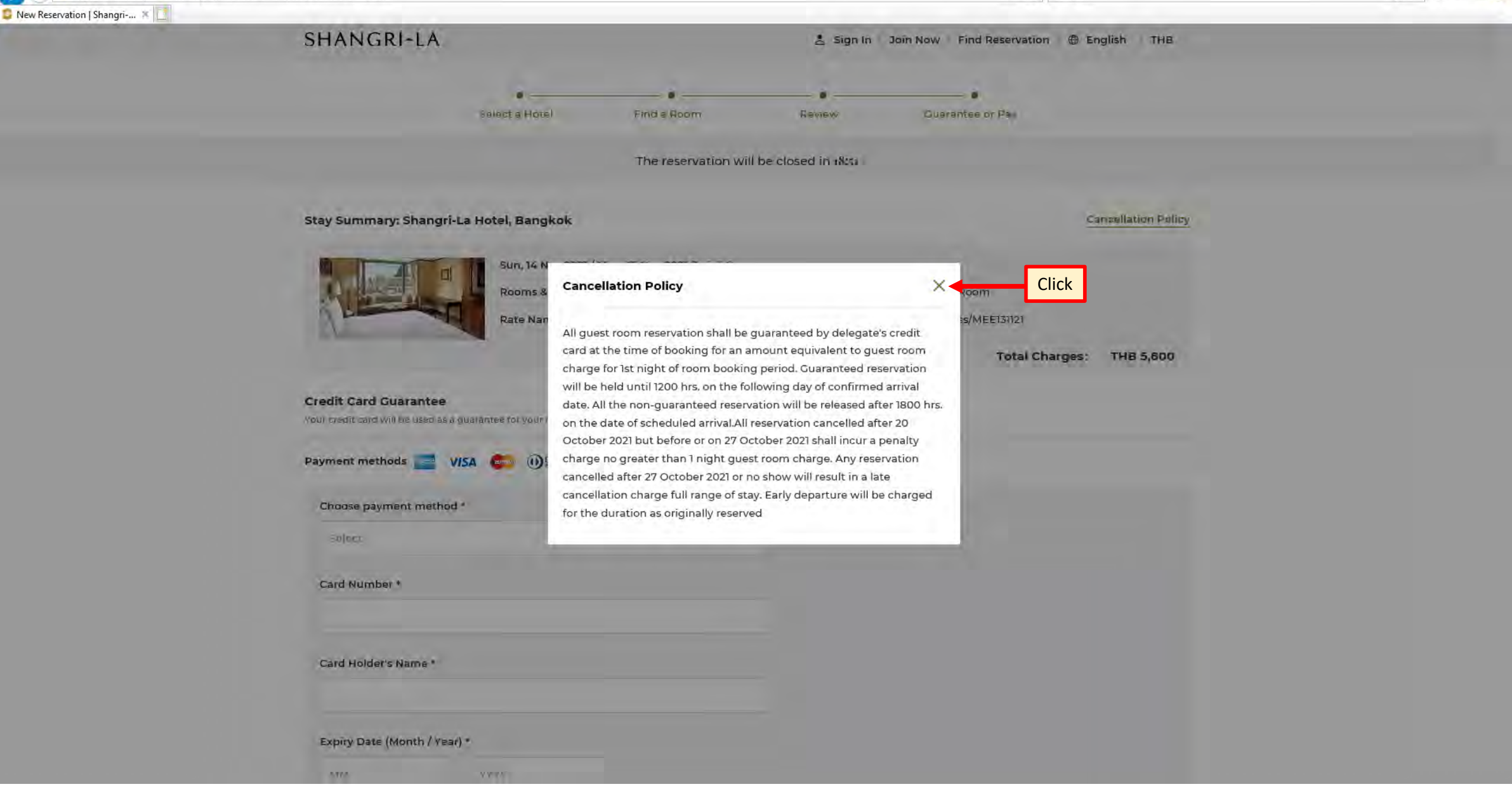

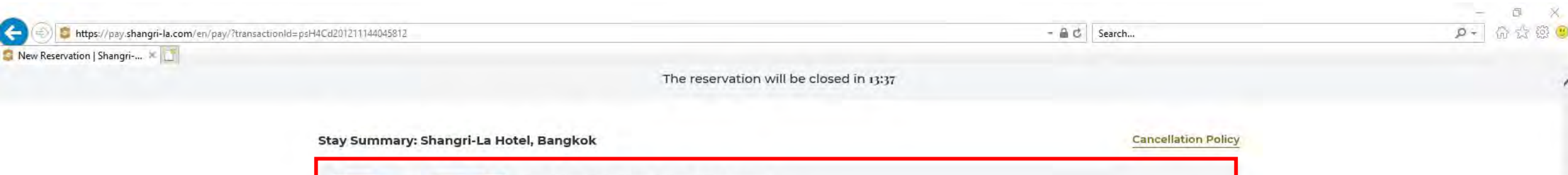

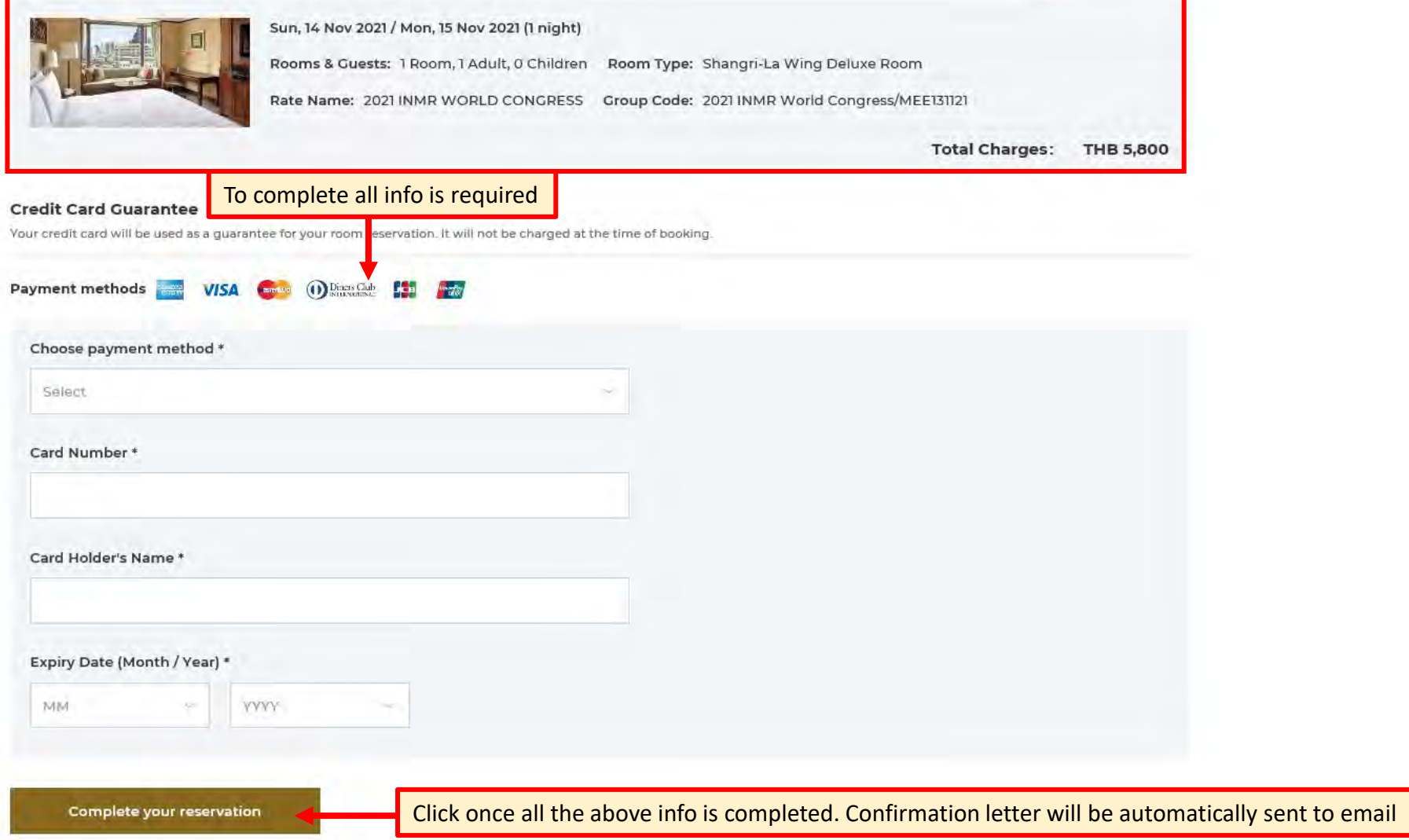